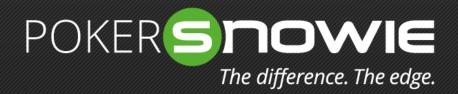

## PokerCoach FAQs

How to locate the hand histories of your Poker room/ network.

# **Revolution Poker Network**

(example skin: Cake)

| 🕅 Game Options 🛛 🗶 |                                                                                       |                 |            |        |          |            |        |              |  |
|--------------------|---------------------------------------------------------------------------------------|-----------------|------------|--------|----------|------------|--------|--------------|--|
|                    |                                                                                       | -               | ~          |        |          |            | -      |              |  |
|                    |                                                                                       | - <b>1</b>      | - <b>1</b> |        | • • • •  | <b>(</b> ) | -      | <b>1</b>     |  |
|                    | General                                                                               | Windows         | Game       | Avatar | Graphics | Audio      | Themes | Hand History |  |
|                    |                                                                                       | my Hand Histor  |            |        |          |            |        |              |  |
|                    | Hand I                                                                                | History Folder  |            |        |          |            |        |              |  |
|                    | C: \Users\ <username>\AppData\CPN\<skinname>\HandHistory Browse</skinname></username> |                 |            |        |          |            |        |              |  |
|                    |                                                                                       |                 |            |        |          | Open       | Fol    |              |  |
|                    |                                                                                       |                 |            |        |          |            |        |              |  |
|                    | Days t                                                                                | to keep hand hi | stories    |        |          |            |        |              |  |
|                    | 9999                                                                                  | 9               |            |        |          |            |        |              |  |
|                    |                                                                                       |                 |            |        |          |            |        |              |  |
|                    |                                                                                       |                 |            |        |          |            |        |              |  |
|                    |                                                                                       |                 |            |        |          |            |        |              |  |
|                    |                                                                                       |                 |            |        |          |            |        |              |  |
|                    |                                                                                       |                 |            |        |          |            |        |              |  |
|                    |                                                                                       |                 |            |        |          |            |        |              |  |
|                    |                                                                                       |                 |            |        |          |            |        |              |  |
|                    |                                                                                       |                 |            |        |          |            |        |              |  |
|                    |                                                                                       |                 |            |        |          |            |        |              |  |
|                    |                                                                                       |                 |            |        |          |            |        |              |  |
|                    |                                                                                       |                 |            |        |          |            |        |              |  |

The default storage location for hands played on the Revolution Poker Network is as follows: C:\Users\<UserName>\AppData\ CPN\<SkinName>\HandHistory "Options" – "Hand History"

# Merge Poker Network (example skin: Carbon)

| Hand History Settings                                              |                  |  |  |  |  |  |
|--------------------------------------------------------------------|------------------|--|--|--|--|--|
| Hand History Settings<br>Keeps a history of all the hands you play |                  |  |  |  |  |  |
| Enable hand history YOUR SCREEN                                    | VOUR SCREEN NAME |  |  |  |  |  |
| Current location:                                                  |                  |  |  |  |  |  |
| C:\Program Files (x86)\CarbonPoker\history\                        | Browse           |  |  |  |  |  |
| Keep hand history for:<br>for 30 days                              |                  |  |  |  |  |  |
| Reset Hand History Settings                                        | Reset Defaults   |  |  |  |  |  |
|                                                                    | OK Cancel        |  |  |  |  |  |

"Settings" – "Hand History Settings" Make sure the "enable hand history" checkbox is marked

# iPoker Network

(example skin: Everest)

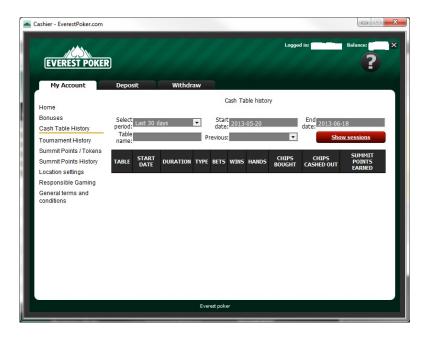

The default storage location for hands played on the iPoker Network is as follows: C:\Poker\<SkinName>\history+subfolders PokerCoach imports all NL Holdem cash game hands including iPoker's fast fold poker "Speed Hold'em".

In the client itself the user can access his hands under "Menu - My Account - Cash Table History"

If the hands don't show up there, one needs to go to the hand section in the client, select a table and then click on "Update local information".

#### Microgaming (MPN) Poker Network (example skin: Ladbrokes)

Hand History View Hand History Configuratio View Last Show Only the Games I Have Played in Hands O View Last Davs Advanced Search ^ ^ Table Nam Tournament IC Table Type Cash Gam Hold'en Show Hand History Hand Histor Hand# Table Name Table Type Game Typ Hole Cards Currency Stake Detailed History Export Hand History Close

MPN saves the hand history in a file named "GameHistory.dat" which cannot be read by PokerCoach. The workaround is to follow the following steps:

- Go to Menu My Account Hand History in the client (other MPN skins may have a different menu).
- Select the required hands (NL Holdem cashgame only!) according to the available options
- Highlight the required hands
- Click on the "Export and History" button
- Assign a file name and then save that file in .txt format which is then readable by Poker-Coach.

"Menu" – "My Account" – "Hand History"

### 888poker

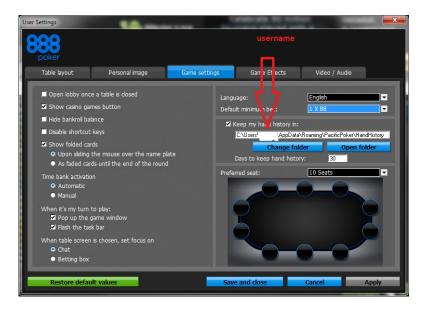

The default storage location for hands played on the 888 poker network is as follows: C:\Users\<UserName>\AppData\ Roaming\<SkinName>\HandHistory In the software client one can access the hands under "My Profile – Game History" Attention : By default hands are not saved. In order to get them saved locally one needs to go to "Settings - Game Settings" and mark the checkbox accordingly. "Settings" – "Game Settings"

# PKR

The default location for hand histories played on PKR is C:\Users\<UserName>\Documents\pkr\handhistory\<PKRUserName> There doesn't seem to be an option in the software to change those settings above.

#### Ongame Poker Network (here: Red Kings)

The default storage location for hands played on the Ongame Poker Network is as follows: C:\Users\<UserName>\P5JavaClientSettings\handhistory PokerCoach imports all NL Holdem cash game hands including Ongame's fast fold poker "Strobe".

There doesn't seem to be an option in the software to change those settings above.